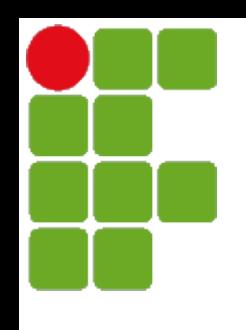

Instituto Federal de Santa Catarina Curso Técnico em Telecomunicações PRT- Princípios de Telecomunicações

**Filtragem Analógica Filtragem Analógica**

Profa. Deise Monquelate Arndt

São José, Abril de 2016

**FILTRO**

• Em uma definição simples, o filtro é um circuito que apresenta um comportamento típico em função da frequência do sinal aplicado a ele;

• Permite a passagem de sinais em determinadas frequências enquanto atenua sinais em outras frequências;

# **Classificação dos Filtros**

- Os filtros são classificados:
	- 1. Quanto à tecnologia:
		- Passivos  $\rightarrow$  Filtros construídos apenas com elementos passivos dos circuitos (resistores, capacitores e indutores). Seus elementos não produzem energia;
		- Ativos → Filtros que empregam em sua construção algum elementos passivos associados a algum elemento ativo, ou seja, que atue como fonte de energia. (transistores, amplificadores operacionais);
		- Digitais Filtros que utilizam tecnologia digital em sua construção. Estes filtros são implementados através de programação em dispositivos programáveis.

#### 2. Quanto ao tipo de resposta:

**2.1 Resposta ideal dos filtros quanto ao ganho de amplitude (Ganho Linear)**

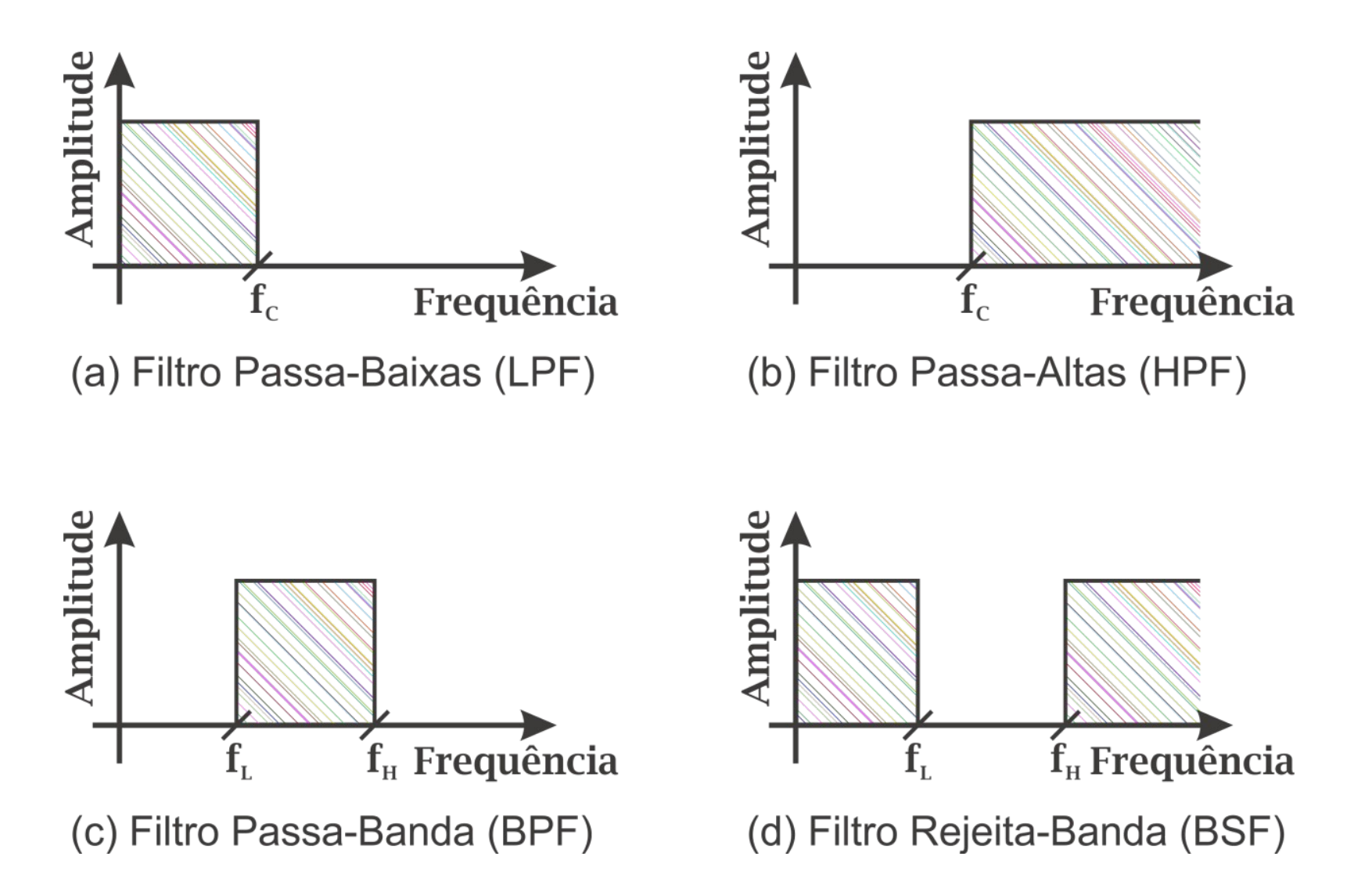

#### **2.1 Resposta Real dos filtros quanto ao ganho de amplitude (Ganho em dB)**

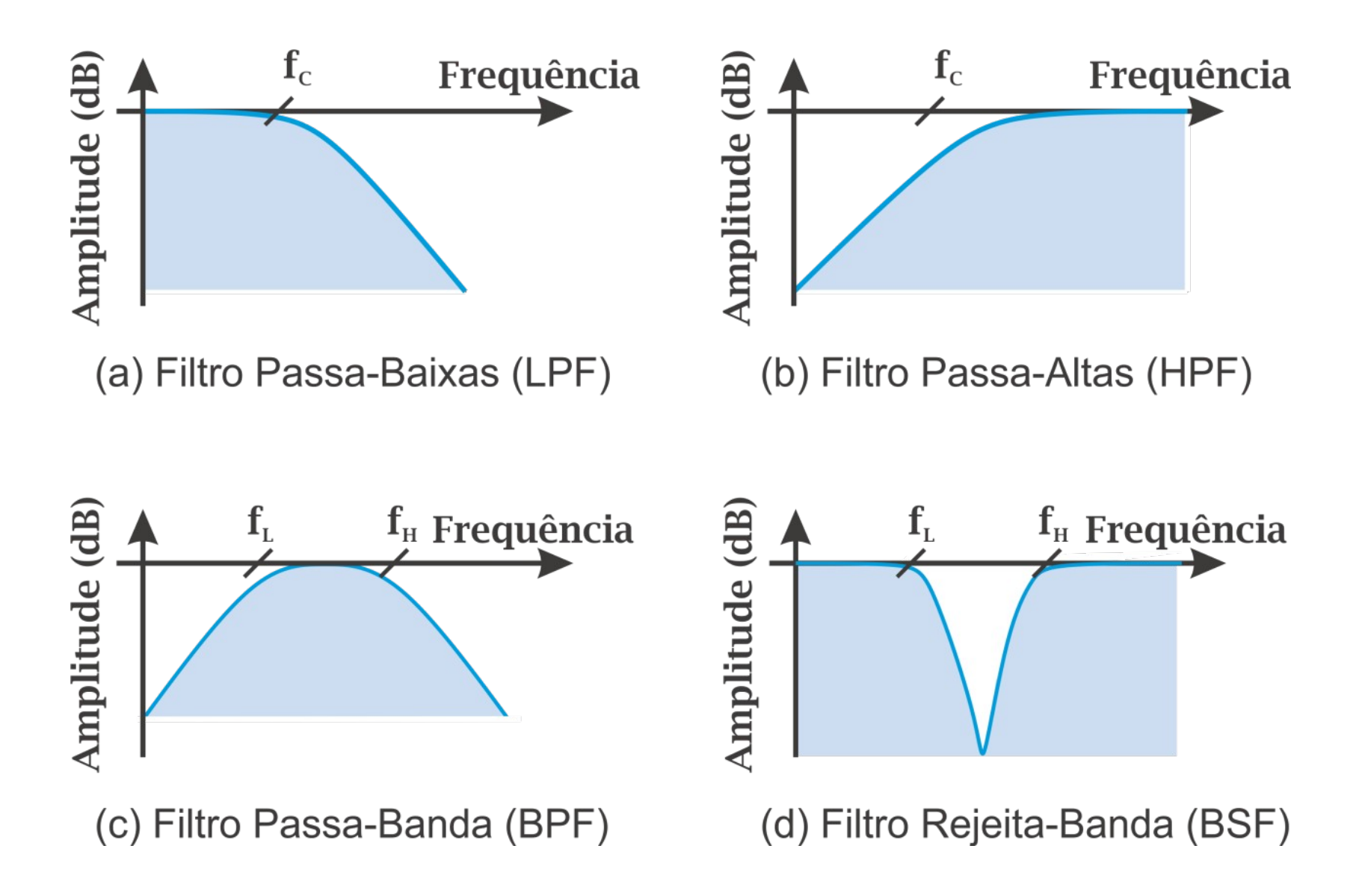

#### **GABARITO DE UM FILTRO**

#### Gabarito de amplitude da função de transferência de um filtro

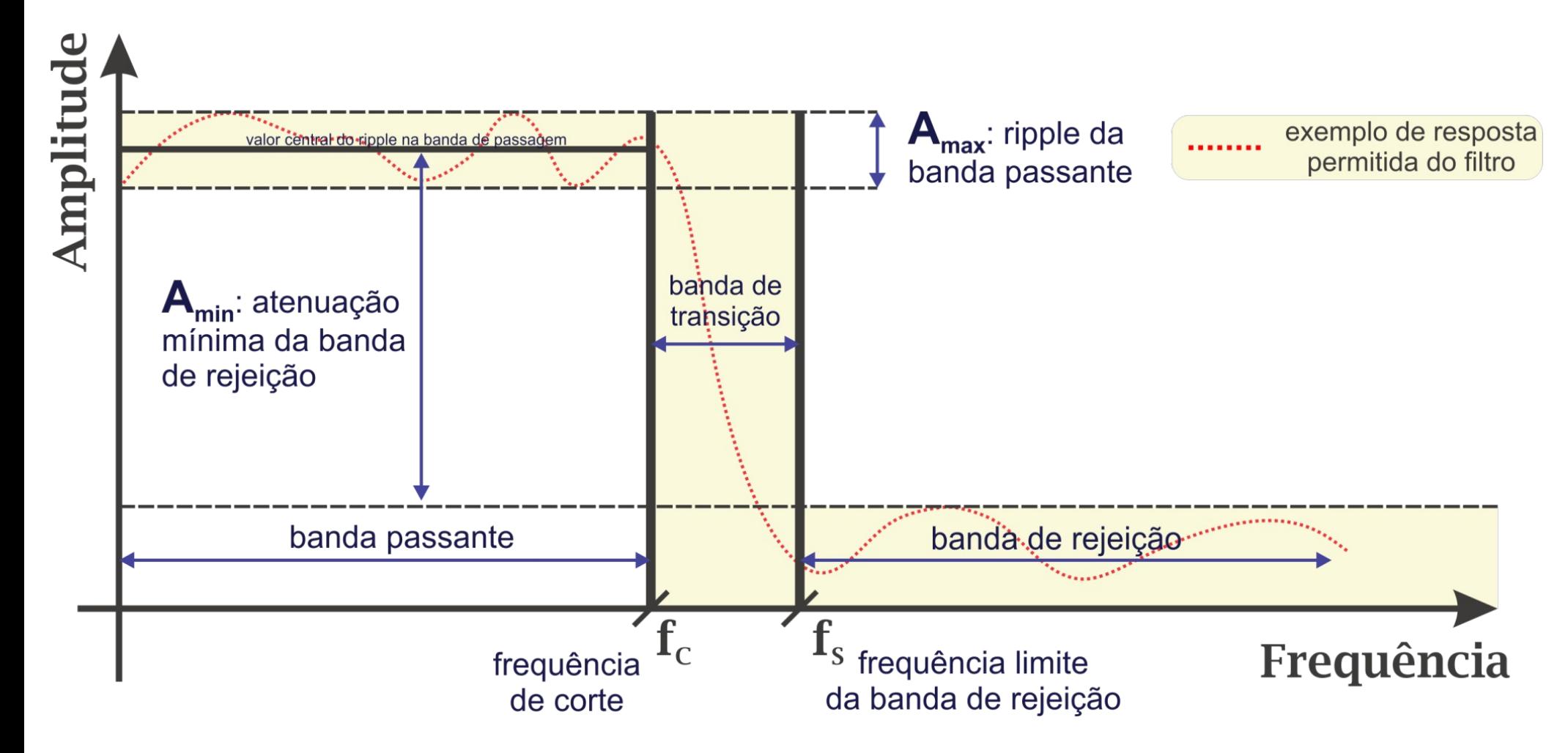

# **ORDEM E SÍNTESE DE UM FILTRO**

- Os Filtros possuem ordem e síntese:
	- A ordem do filtro determina sua taxa de ganho ou atenuação em função da frequência. Quanto maior a ordem, maior a complexidade do filtro;

– A síntese buscar aproximar a resposta dos filtros reais a dos filtros ideais. Existem vários tipos de métodos de síntese de filtros analógicos;

## **Ordem de Filtro (n)**

• Exemplo filtro *butterworth:* 

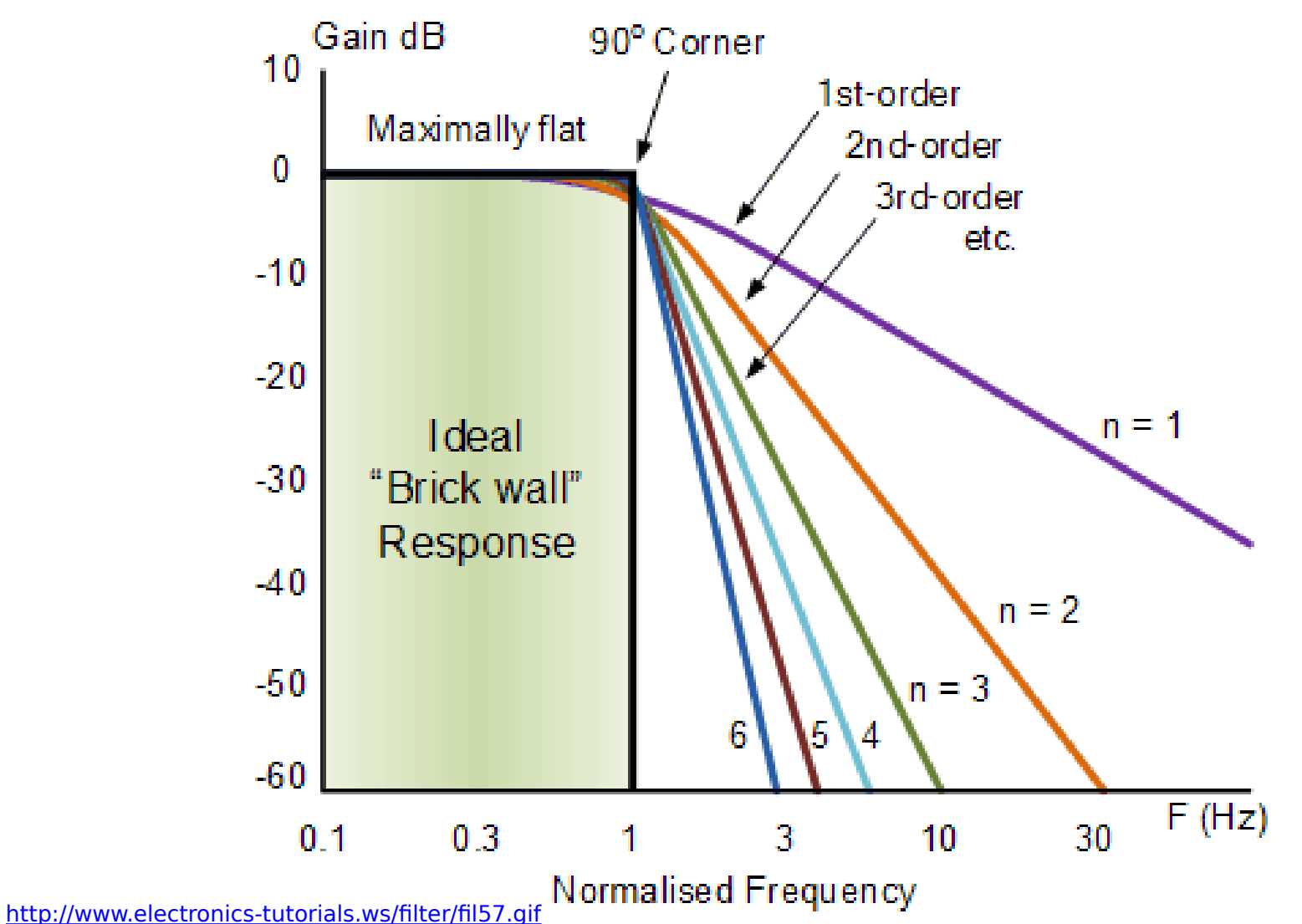

### **Frequência de corte FPB e**   $FPI$

• Para os filtros passivos de ordem 1 (RL ou RC) a frequência de corte (wc ou fc) é dada pelo inverso da constante de tempo do circuito,

$$
\omega c = \frac{1}{\tau} \qquad \qquad fc = \frac{1}{2\pi\tau}
$$

Onde:

\n
$$
\tau R L = \frac{L}{R} \qquad \qquad \tau R C = R C
$$

# **TIPOS DE SÍNTESE DE FILTROS ANALÓGICOS**

- Algumas das sínteses para filtros analógicos são:
	- Filtros Butterworth
	- Filtros Chebyshev
	- Filtros Elípticos (Cauer)
	- Filtros de Bessel

#### Filtro Butterworth

- Principais características:
	- Resposta maximamente plana na banda de passagem.
	- Lento (banda de transição)

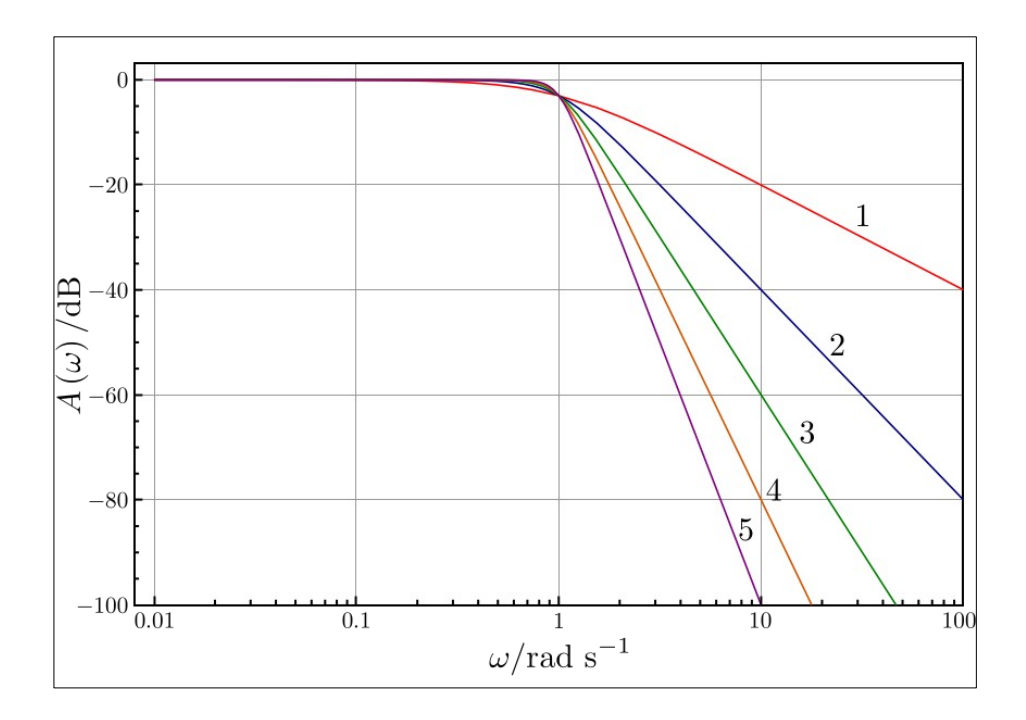

## Filtro Chebyshev

- Principais características:
	- Decaimento mais rápido que o Butterworth na banda de transição
	- Apresenta ondulações uniformes na banda de passagem (tipo 1) ou na banda de transição (tipo 2)
		- Exemplo da função de transferência

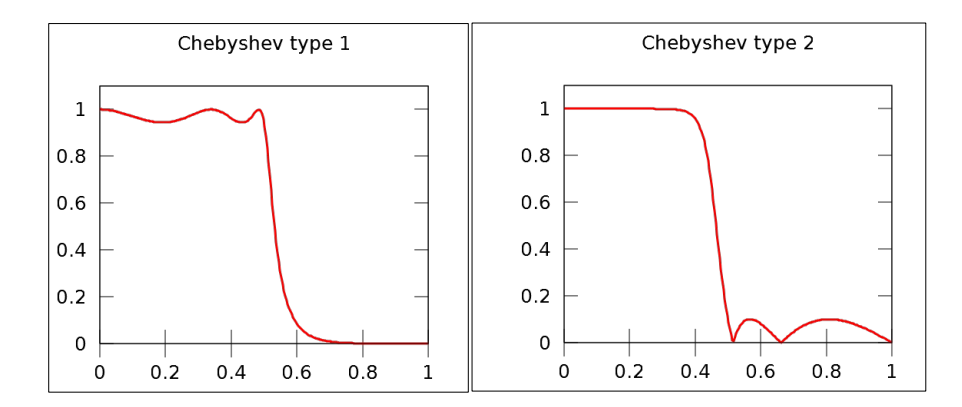

# Filtro Elíptico (Cauer)

- Principais características:
	- Possui ripple ajustável tanto na banda de passagem quanto na banda de rejeição;
	- Maior taxa de decaimento (quando comparado aos demais filtros na mesma ordem)
		- Exemplo da função de transferência

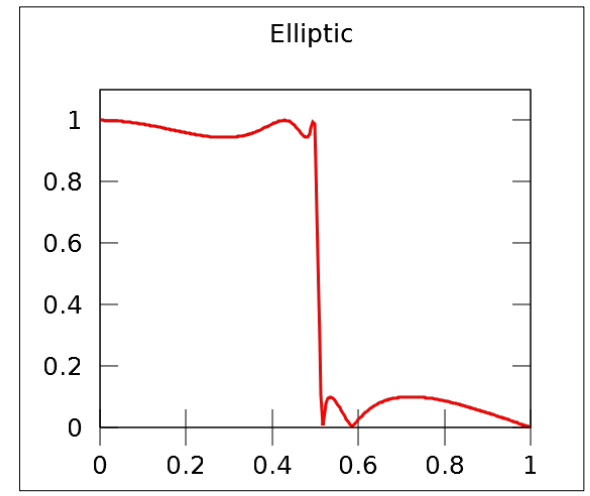

#### Filtro Bessel

- Principais características:
	- A fase da função transferência é maximamente plana, preservando o formato dos sinais a serem filtrados na banda passante;
	- Todas as frequências na banda passante sofre o mesmo atraso;
	- Possui resposta lenta de ganho/atenuação

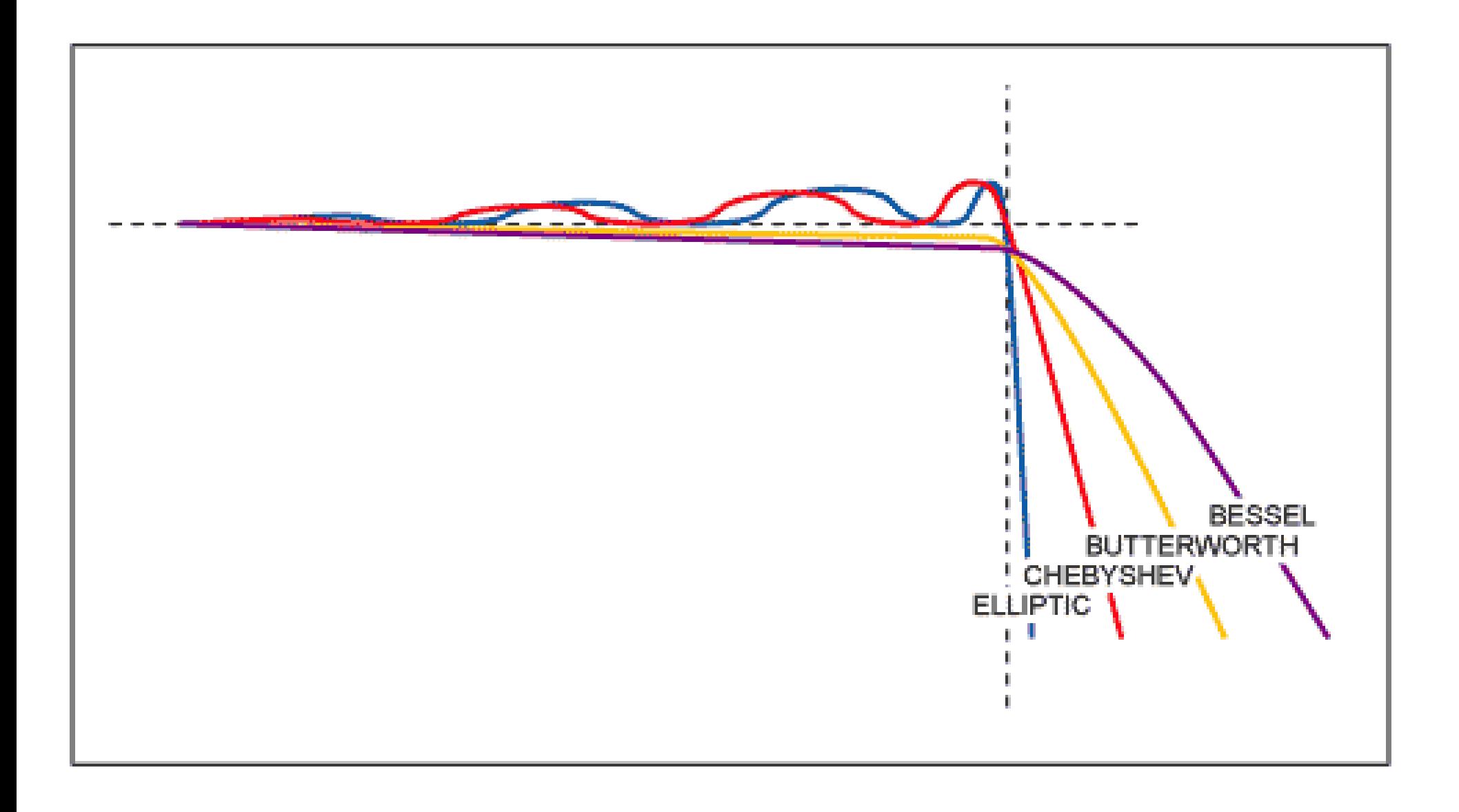

### **Bibliografia**

- Principios de Sistemas de Telecomunicações Prof. Dr. Marcos Moecke, 2006, CEFET/SC – Disponível em: [http://wiki.sj.ifsc.edu.br/wiki/images/1/1d/Apostila\\_de\\_PRT\\_2014](http://wiki.sj.ifsc.edu.br/wiki/images/1/1d/Apostila_de_PRT_2014-1_%28Material_Professores_Saul-Moecke%29.pdf) -1 (Material Professores Saul-Moecke).pdf
- Resposta em frequência Filtros passivos Prof. Fernando Luiz Rosa Mussoi – Edição 2.0/2004, CEFET/SC
- Material Prof. Bruno Fontana da Silva, São José, 2014.